## **LA TUTELA DEL PATRIMONIO CULTURALE – BLOG**

**RIFLESSIONI, INFORMAZIONE E COMUNICAZIONE SULLA TUTELA DEL PATRIMONIO CULTURALE NAZIONALE E INTERNAZIONALE**

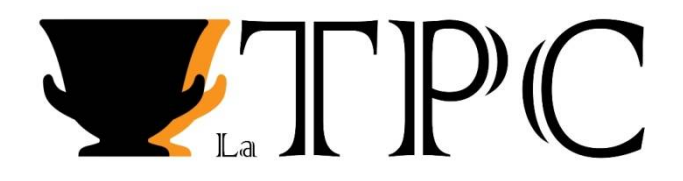

## **LA BIBLIOTECA APOSTOLICA VATICANA: STORIA DI UN INESTIMABILE PATRIMONIO LIBRARIO**

In più di un'occasione, abbiamo dedicato dello spazio per raccontare il nostro patrimonio librario e le istituzioni che lo accolgono e lo rendono fruibile ai propri utenti: in un precedente articolo sono state descritte la nascita e la formazione delle biblioteche pubbliche italiane, mentre in un altro ancora è stato realizzato un breve *excursus* sull'evoluzione dello spazio architettonico entro il quale queste affascinati realtà hanno preso forma.

Oggi racconteremo, invece, di un singolo esempio di biblioteca, ubicata in quello che è noto come lo Stato più piccolo del mondo: stiamo parlando cioè della Biblioteca Apostolica Vaticana a Città del Vaticano. Insieme al lettore ci muoveremo passo dopo passo, iniziando quindi con l'origine, la formazione e la parziale dispersione dell'antica biblioteca papale, quella d'età paleocristiana. L'attuale Biblioteca Apostolica è un'istituzione sorta soltanto a partire dal XV secolo e che nulla ha a che vedere con questi suoi primi secoli di vita.

Si vuole perciò precisare che, a seguito della affermazione sempre più incisiva del Cristianesimo, il vescovo di Roma – quello che noi chiamiamo Pontefice o Papa –, accrescendo il suo potere, poté permettersi l'acquisizione di un grande spazio da destinare alla propria raccolta libraria. Probabilmente – questo perché nulla ci è giunto di questa originaria formazione – il primo nucleo della biblioteca papale si sviluppò all'interno della prima sede pontificia, il Palazzo Lateranense. Come già accennato, non rimane traccia alcuna di quest'ambiente, se non la seguente testimonianza artistica: a seguito dell'ampliarsi degli appartamenti pontifici, la biblioteca e l'archivio papali trovarono sede presso un'area ad oggi localizzabile al di sotto della Scala Santa; in questi ambienti è stato rinvenuto un affresco di Sant'Agostino, ritratto nelle vesti di dignitario romano e colto nella lettura di un manoscritto, elemento questo che potrebbe perciò far pensare che quei luoghi ebbero una destinazione simile a quella di una biblioteca anche in epoca più antica.

Nel V secolo, dal *Liber* Pontificalis, ovvero dalla grande raccolta di biografie pontificie, si apprende che papa Ilaro (461-468) allestì un'altra biblioteca presso il Battistero Lateranense – poco distante dalla precedente – suddivisa in due ambienti, uno per i codici latini e l'altro per quelli greci, secondo l'uso delle biblioteche pubbliche romane. Ad alimentare l'ipotesi dell'esistenza di questo spazio è il ritrovamento di sette frammenti di un'opera storica di Tito Livio appartenuti ad un unico codice databile tra il IV ed il V d. C (per visualizzarne la digitalizzazione: [https://digi.vatlib.it/view/MSS\\_Vat.lat.10696\).](https://digi.vatlib.it/view/MSS_Vat.lat.10696).) 

Ancora, una terza biblioteca papale è quella voluta da papa Agapito (535-536) nel VI d.C. e di cui, oggigiorno, rimane unicamente il muro perimetrale dell'abside in un'area circoscrivibile tra la chiesa dei Santi Giovanni e Paolo e quella dei Santi Andrea e Gregorio.

Per un lungo periodo, durato circa una settantina di anni, il vescovo di Roma andò via dalla sua città: è noto infatti che nel Trecento, il Papa e la sua curia risiedessero ad Avignone. Qui la biblioteca papale venne allestita *ex novo* ponendo liberamente ad uso dei propri frequentatori, tra cui si ricorda anche Francesco Petrarca, il suo materiale. Quando poi il Papa tornò a Roma, ma questa volta nel Palazzo Apostolico in Vaticano, non portò con sé la biblioteca avignonese per due ragioni: la prima perché il taglio tematico di quella collezione apparteneva ad un interesse vetusto, quello cioè tardogotico, quando a farsi sempre più spazio erano ormai le nuove inclinazioni umanistiche; la seconda perché, dopo decenni di lontananza, si pensò che fosse più urgente dedicarsi al governo della Chiesa. Della biblioteca papale ad Avignone sono comunque tuttora conservati alcuni manoscritti, sparsi tra la Spagna, la Nazionale di Francia e la Biblioteca Apostolica Vaticana.

Ebbene, per parlare dell'origine della Biblioteca Apostolica Vaticana, è necessario fare un ulteriore passo in avanti, fermandoci al XV secolo: al sacro soglio pontificio è stato eletto, nel 1447, Tommaso Parentucelli, con il nome di Niccolò V (1447-1455). Che la preziosità del patrimonio librario della futura Istituzione sia una sua caratteristica, lo si deve proprio al suo artefice, appunto il Parentucelli, studioso di teologia, di patristica ma anche lettore di testi classici pagani e di quelli a lui contemporanei, poliedricità questa che sta alla base di un progetto che andremo ora a raccontare. Come era stato per la biblioteca avignonese, anche quella in Vaticano nacque *ex novo*. Papa Niccolò V la fece destinare all'interno di un ambiente collocato al piano inferiore del quattrocentesco Palazzo Apostolico. A sua volta, questo spazio era diviso in due sale al cui interno erano collocati dodici armadi: otto erano destinati ad accogliere i testi latini per un totale di ottocento esemplari e quattro i testi greci per un totale di oltre quattrocento. Inoltre, i libri erano suddivisi in quattro sezioni: il latino sacro e profano, il greco sacro e profano. Questa non indifferente operazione avvenne anche grazie alla squadra di dotti, filologi, umanisti di cui il Papa si circondò e di cui si ricorda in modo particolare Giovanni Tortelli, cui il pontefice affidò la gestione della biblioteca. Perciò, si sarà intuito che il nucleo originario della futura Biblioteca Apostolica Vaticana nacque con il precipuo scopo di abbracciare la sfera universale del sapere del tempo: non solo testi di teologia e di patristica, ma anche i classici della letteratura antica ed i testi di scienza. Al tempo, il totale del posseduto arrivò a toccare i milletrecento manoscritti, stando all'inventario realizzato dal Tortelli.

Dopo ben tre pontificati, si deve a Sisto IV (1471-1484) il completamento del progetto niccoliano, il quale ingaggiò, per quest'operazione, i due umanisti Andrea Bussi e Bartolomeo Platina: quest'ultimo, nominato bibliotecario alla morte del Bussi, apportò numerose novità tra cui l'accortezza di dotare i banchi anche di uno scaffale aperto inferiore affinché vi fosse la possibilità di disporre molti più volumi destinabili alla lettura. Si precisa che i servizi di cui l'utente poteva fruire erano quelli della consultazione e del prestito, concessione quest'ultima strettamente riservata a poche persone e per quei libri presenti negli armadi e non ancorati ai banchi. Ricordiamo infatti che alcune biblioteche erano solite ancorare i propri testi, destinati alla consultazione, ai banchi presso i quali i lettori avrebbero poi preso posto.

Grazie alla nuova catalogazione ed inventariazione del Platina conosciamo il numero esatto del patrimonio librario della Vaticana del tempo: duemilacinquecentoquarantacinque volumi. Tra questi compaiono manoscritti di indicibile preziosità, quali a titolo esemplificativo il *Codex Vaticanus*  (Vat. gr. 1209), risalente al IV d.C. e noto per essere il più antico testo completo in lingua greca della Bibbia, o lo splendido *Virgilio Romano* (Vat. lat. 3867) di un secolo più tardi. Alla morte di Sisto IV si arrivò a ben tremilacinquecento volumi (per visualizzare la digitalizzazione del *Codex Vaticanus*: [https://digi.vatlib.it/view/MSS\\_Vat.gr.1209;](https://digi.vatlib.it/view/MSS_Vat.gr.1209;) per quella del *Virgilio Romano*: [https://digi.vatlib.it/view/MSS\\_Vat.lat.3867\).](https://digi.vatlib.it/view/MSS_Vat.lat.3867).) 

Nel Cinquecento continuarono le acquisizioni, tra le quali si cominciavano ad annoverare anche i primi libri a stampa, tenuti insieme ai manoscritti senza troppe distinzioni.

Con papa Sisto V (1585-1590), si decise lo spostamento dei locali – e quindi anche dei libri – della Biblioteca, affidando il progetto all'architetto Domenico Fontana. Dove Bramante aveva realizzato la scalea che divideva il Cortile del Belvedere dal Cortile della Pigna, fu perciò innalzato un poderoso palazzo che, ancora oggi, è sede della Biblioteca: così si pensò di collocare i codici all'interno di un'enorme aula, il noto Salone Sistino, articolato centralmente con poderosi pilastri e decorato da metri quadri di affreschi; questi ultimi furono affidati alla bottega di Giovanni Guerra e di Cesare Nebbia, che ebbero il compito di realizzare un ciclo iconografico dedicato all'ambiente entro il quale sarebbero stati destinati: si iniziò perciò con Mosè che consegna ai Leviti i libri della Legge, arrivando infine alla fondazione della Vaticana stessa.

Con il trascorrere dei decenni, la Biblioteca Apostolica Vaticana assunse l'aspetto di una "biblioteca-museo" e questo perché sempre più numerose erano le acquisizioni di interi fondi librari: tra questi si vuole ricordare l'assorbimento dell'intera biblioteca del duca Federico da Montefeltro, voluto da Papa Alessandro VII Chigi (1655-1667), che conta quasi duemila volumi oggi quasi integralmente digitalizzati. Del fondo possiamo menzionare l'Urb. lat. 1 e l'Urb. lat. 2, ovvero la splendida Bibbia in formato atlantico che il duca commissionò alla bottega di Vespasiano da Bisticci nella Firenze degli anni Settanta del XV secolo (per visualizzare la digitalizzazione dell'Urb lat. 1: https://digi.vatlib.it/view/MSS Urb.lat.1; per quella dell'Urb. lat. 2: [https://digi.vatlib.it/view/MSS\\_Urb.lat.2\).](https://digi.vatlib.it/view/MSS_Urb.lat.2).) Sempre nel Seicento arrivarono ulteriori acquisizioni tra cui varrà la pena ricordare il famoso *Menologio di Basilio II*, celebre manoscritto della Bisanzio di fine X d.C. (per visualizzarne la digitalizzazione: [https://digi.vatlib.it/view/MSS\\_Vat.gr.1613\).](https://digi.vatlib.it/view/MSS_Vat.gr.1613).)

Il Settecento fu un periodo particolarmente fruttuoso: nel giro di pochi anni vennero infatti fondati dapprima il Gabinetto Numismatico, che diventerà poi il Medagliere Pontificio, e a seguire il Gabinetto delle Stampe che oggi conta circa millecinquecento risorse tra stampe, matrici calcografiche, mappe geografiche e disegni.

Nell'Ottocento, a seguito della designazione di Roma a Capitale della neonata Italia, si decise di ricavare all'interno della Sala dell'armeria, sottostante al Salone Sistino, un ambiente in cui poter consultare gli stampati che, al tempo, contavano circa duecentomila volumi; il relativo trasferimento lo si deve a Franz Ehrle, che sarà Prefetto della Vaticana dal 1895 al 1934; lo stesso fu il principale artefice per la costituzione di un Laboratorio del Restauro interno all'Istituzione, avvenuta nel 1890, quindi in tempi molto precoci.

Nel Novecento numerosi furono gli assorbimenti di fondi e le novità architettoniche della Biblioteca: ad esempio, nel 1902 avvenne l'importante acquisizione dell'intero fondo librario ed archivistico della famiglia Barberini, insieme anche alla stessa libreria fisica realizzata dall'architetto-falegname Giovanni Battista Soria ed i cui disegni vengono attribuiti a Gian Lorenzo Bernini. Tra le più significative acquisizioni del fondo, si segnala una Bibbia di Gutenberg, il primo libro stampato in Occidente. Nello stesso anno entrò il fondo di manoscritti e di stampati della Congregazione di Propaganda Fide, tra i quali segnaliamo il Borg. Mess. 1 che viene considerato un rarissimo – e bellissimo – esempio di codice realizzato in America prima della scoperta di Cristoforo Colombo (per visualizzarne la digitalizzazione: [https://digi.vatlib.it/view/MSS\\_Borg.mess.1\).](https://digi.vatlib.it/view/MSS_Borg.mess.1).) Nel 1912 venne aperta anche la Sala manoscritti, in un'area adiacente a quella degli stampati ed un tempo sede della tipografia vaticana. Di lì a breve venne aperto un deposito dei manoscritti, i quali erano stati fino a quel tempo tutti conservati nel Salone Sistino e che, per l'occasione, furono lì trasferiti; ad oggi il deposito dei codici, che si

articola su dieci chilometri di scaffali, è quello risalente a Papa Giovanni Paolo II e viene annoverato tra i più avveniristici del mondo. Nel 1921 giunse il fondo Rossiniano, all'interno del quale vi erano milleduecento manoscritti ed ottomila stampati: tra questi si ricorda lo stampato illustrato per eccellenza, cioè un'*Hypnerotomachia Poliphili* (Stamp. Ross. 589), fatto realizzare nel 1499 dal noto tipografo Aldo Manuzio. Nel 1923 la Vaticana acquisì il fondo della famiglia Chigi, ovvero un gruppo di oltre tremilacinquecento manoscritti e trentamila testi a stampa, raccolti nel Settecento da Fabio Chigi, il futuro Alessandro VII prima menzionato; dei manoscritti si vuol menzionare un bellissimo erbario del XV d.C. noto come il *Dioscoride greco e latino* (per visualizzare la digitalizzazione: [https://digi.vatlib.it/view/MSS\\_Chig.F.VII.159\).](https://digi.vatlib.it/view/MSS_Chig.F.VII.159).) Più tardi venne acquisito anche il relativo archivio, all'interno del quale compaiono numerosi disegni del Bernini come l'Arch. Chig. 24905 (per visualizzare la digitalizzazione: [https://digi.vatlib.it/view/ARC\\_Arch.Chig.24905\).](https://digi.vatlib.it/view/ARC_Arch.Chig.24905).) 

Ad oggi la Biblioteca Apostolica Vaticana conta un vastissimo patrimonio, coprente numerose branche del sapere: dalla letteratura alla storia, dall'arte alla liturgia e alla patristica, dalla medicina all'astronomia, dalla matematica al diritto e alle scienze naturali. Ogni giorno accoglie studiosi da tutto il mondo, che hanno la possibilità di poter fruire di gran parte del suo patrimonio, sia dal vivo che attraverso le molte digitalizzazione presenti sulla sua piattaforma. Inoltre, attraverso l'organizzazione di mostre temporanee si pone l'obiettivo di rendere conoscibile anche al pubblico più vasto i suoi tesori.

## **Bibliografia e sitografia essenziali:**

- A. M. PIAZZONI, B. JATTA (a cura di), *Conoscere la biblioteca Vaticana*, Città del Vaticano 2010.
- A. MANFREDI, *Per una storia delle biblioteche dall'antichità al primo Rinascimento* (con la collaborazione di F. CURZI e S. LAUDONI), Città del Vaticano 2019.
- I link delle digitalizzazioni sono state prese dall'autore del contributo dalla piattaforma Digital Vatican Library (DVL) della Biblioteca Apostolica Vaticana: <https://digi.vatlib.it/>

## **Legenda dei fondi di appartenenza del materiale manoscritto ed archivistico citato:**

 Con il termine **fondo** si intende un insieme di materiale accomunato da alcune caratteristiche quali, ad esempio, la stessa provenienza (che può essere una fondazione od una famiglia) o la medesima lingua (latina, greca, ebraica, etc.). A loro volta, i fondi possono essere suddivisi in "aperti" e "chiusi" (o "storici"): i primi ammettono incrementi nel tempo, viceversa i secondi non più (ad esempio per le circostanze storiche del fondo stesso la cui origine, altrimenti, verrebbe snaturata). Talvolta, è possibile che nello stesso fondo siano confluiti materiali di fattura eterogenea (ad esempio, manoscritti che si trovano insieme ad oggetti come un'epigrafe, una tavoletta incisa, etc.).

- **Vat. lat.** è la segnatura (nome) del fondo che sta per **Vaticani latini**.
- **Vat. gr.** è la segnatura del fondo che sta per **Vaticani greci**.
- **Urb. lat** è la segnatura del fondo degli **Urbinati latini**, così denominato in riferimento al luogo di provenienza (Urbino) del materiale librario, giunto in Biblioteca Apostolica Vaticana nel XVII secolo.
- **Borg.** è la segnatura del fondo che sta per **Borgiano**, così chiamato per la biblioteca della Congregazione di Propaganda Fide in cui era infatti confluita la collezione del cardinale Stefano Borgia (1731-1804); **Borg. mess.** è un'ulteriore sezione del fondo stesso e sta per **Borgiani messicani**, in considerazione della provenienza in cui il manoscritto (Borg. mess. 1) citato prima è stato realizzato.
- **Ross.** è la segnatura del fondo che sta per **Rossiani**, così denominata in quanto proveniente dalla biblioteca di Giovanni Francesco De Rossi (1796-1854), depositata in Biblioteva Vaticana nel 1921 dalla Compagnia di Gesù.
- **Chig.** è la segnatura del fondo che sta per **Chigiani**, così denominato in quanto proveniente dalla biblioteca della famiglia Chigi, donata a Papa Pio XI nel 1923.
- **Arch. Chig**. è la segnatura che sta per **Archivio Chigi** che, come la biblioteca, apparteneva alle proprietà della relativa famiglia.

Autore del contributo per il blog "La Tutela del Patrimonio Culturale": *Giulia Abbatiello*

Scritto in data: 19 marzo 2023